Bitget提供的数字资产包括比特币、以太坊、莱特币等主流加密货币以及一些小众 的数字资产。用户可以在平台上进行现金或数字资产的存款和提款,并使用这些资 产进行交易。Bitget平台提供了简单易用的交易界面和高效的交易引擎,用户可以 进行限价、市价等多种交易方式。

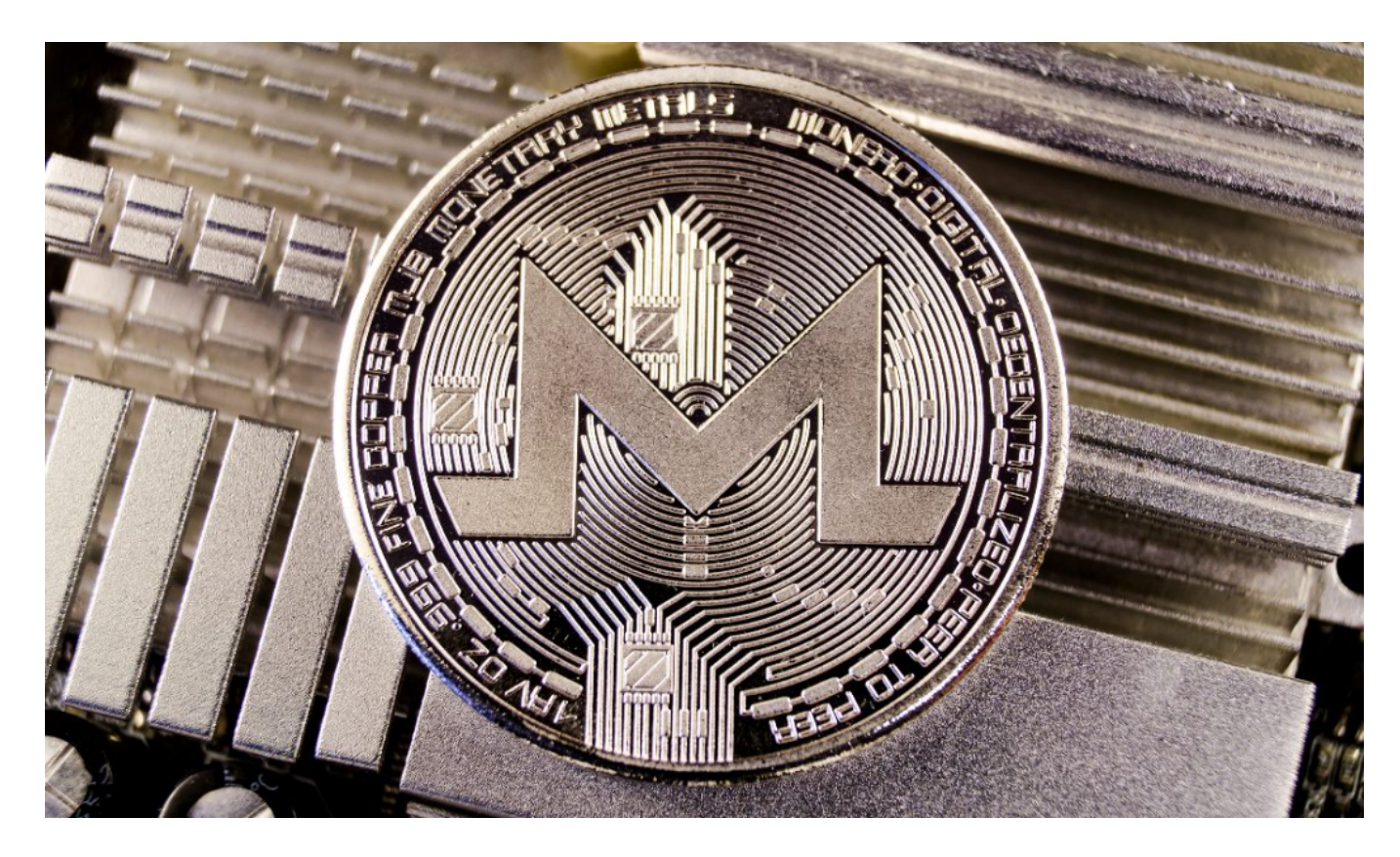

要购买门罗币(Monero)或在Bitget上进行门罗币交易,您可以按照以下步骤进 行:

1.注册账户:首先,您需要在Bitget平台上注册一个账户。您可以访问Bitget的官 方网站或者下载他们的移动应用程序来注册账户。

 2.身份验证:完成账户注册后,您可能需要进行身份验证以符合平台的监管要求。 这通常涉及提供个人身份信息和一些文件的扫描件。

 3.充值:一旦您的账户注册和验证完成,您需要将您想要用来购买门罗币的资金充 值到您的Bitget账户上。您可以使用法定货币或者其他加密货币进行充值。

 4.购买门罗币:在您的账户充值完成后,您可以在Bitget平台上找到门罗币的交易 对,并使用您的资金购买门罗币。

5.交易门罗币: 一旦您购买了门罗币, 您可以在Bitget平台上进行交易, 包括交易 门罗币对其他加密货币或者法定货币。

 随着一系列举措的落地,Bitget已经成功实现业务多元化和用户国际化发展,同时 正在向Web3转化。未来, Bitget将会不断优化经营策略, 打造创新型产品, 争取 更进一步,成为全球第三大加密资产交易平台。很多财经媒体和加密货币博客网站 都有介绍Bitget交易所,根据币圈新闻所知,Bitget交易所在2022年8月首创2亿美 元加密保护金确保投资者安全。

创新是Bitget业务增长的驱动力,为了能让投资者能更简便、智能的进行交易,Bi tget推出了一项创新性服务,那就是一键跟单。该功能可以让用户自动跟随平台上 经验丰富且信誉良好的交易者的交易操作,不仅简化了操作过程,而且提高了新手 用户的盈利机会。根据Bitget最新官方数据,平台汇聚了超过10万名专业交易者, 已成为全球最大的加密跟单交易平台。

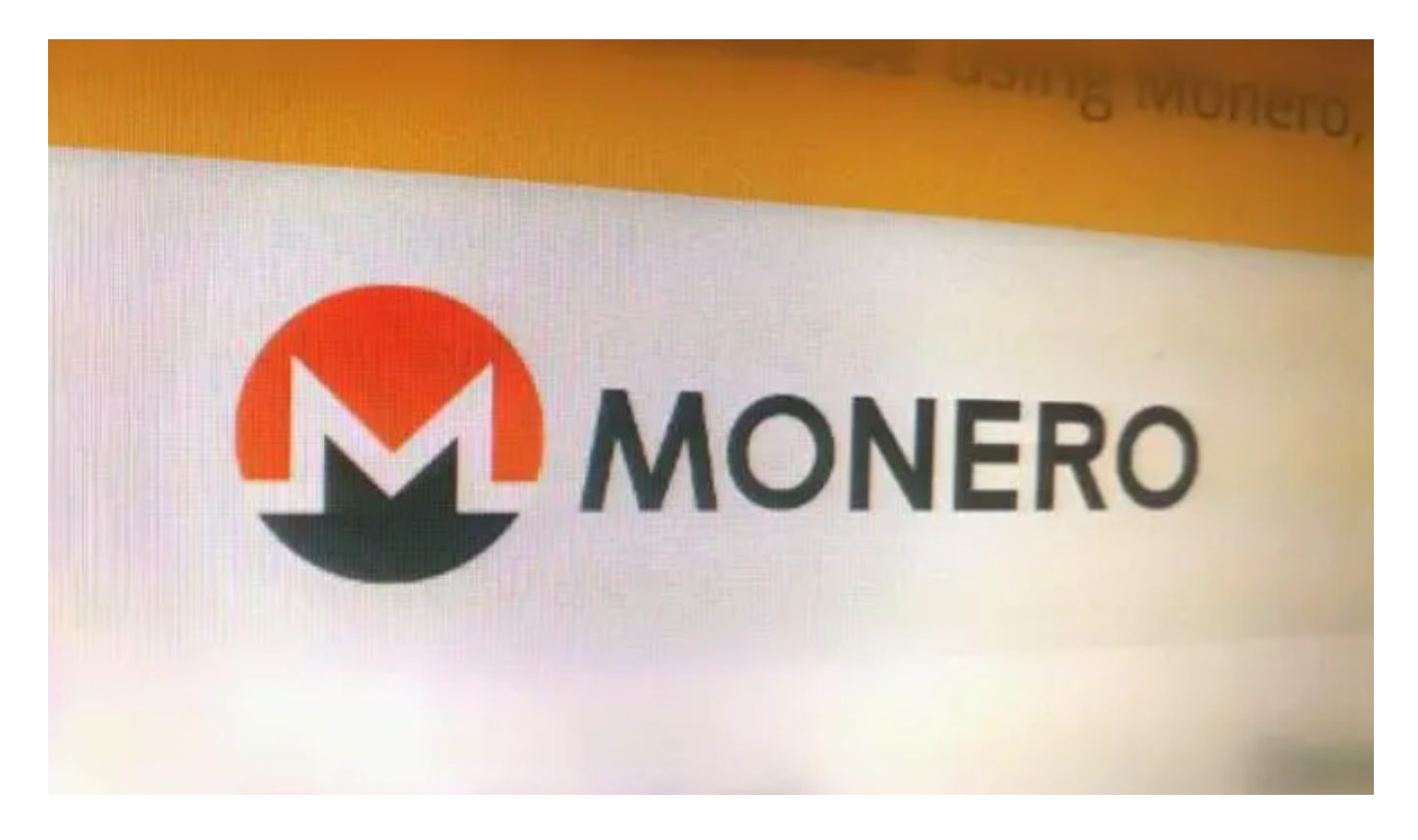

 至于Bitget平台上门罗币的行情价格,您可以在Bitget的网站或移动应用上查看实 时的门罗币价格、K线图和交易深度等信息。如果您已经注册了Bitget账户,可以 直接登录到平台上查看相关信息。

 请注意,加密货币交易存在风险,价格波动较大。在进行交易之前,请确保您已 经充分了解加密货币市场,并做好风险评估。